[iNode](https://zhiliao.h3c.com/questions/catesDis/227) [iMC](https://zhiliao.h3c.com/questions/catesDis/685) **[张轩玮](https://zhiliao.h3c.com/User/other/25868)** 2019-11-08 发表

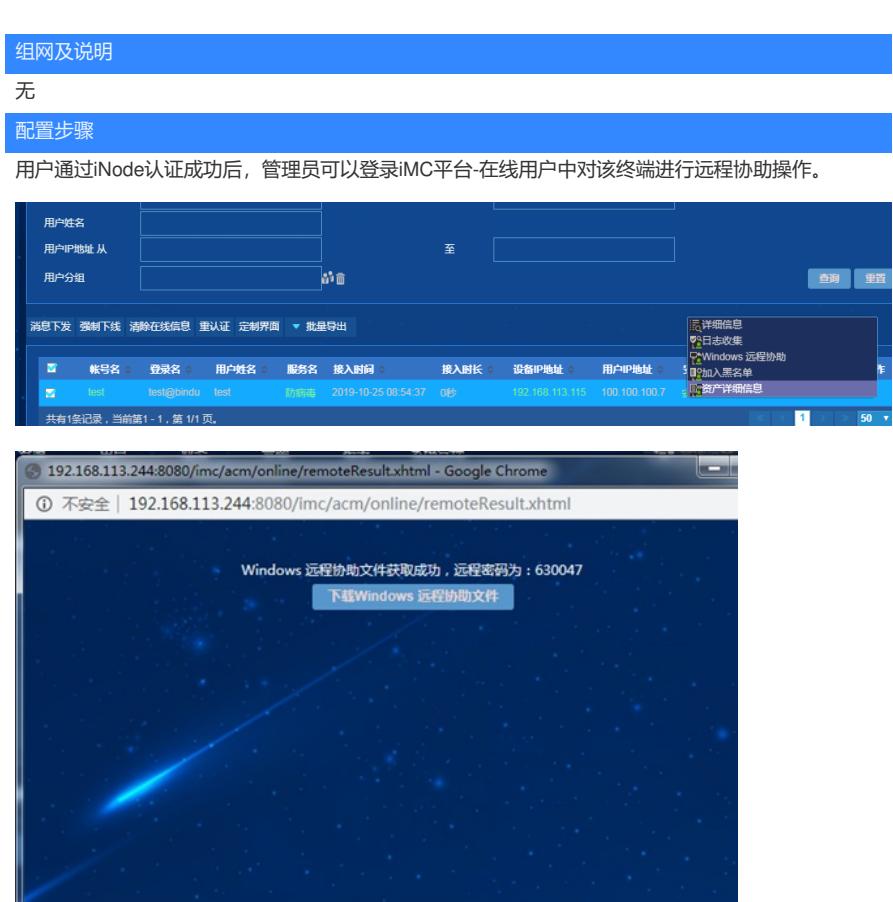

下载远程协助文件之后,打开远程协助文件,输入密码

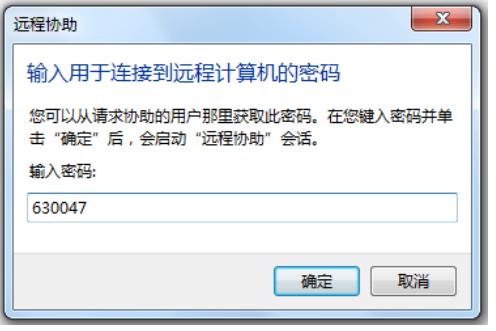

被协助终端需要点击'是'才能接受协助

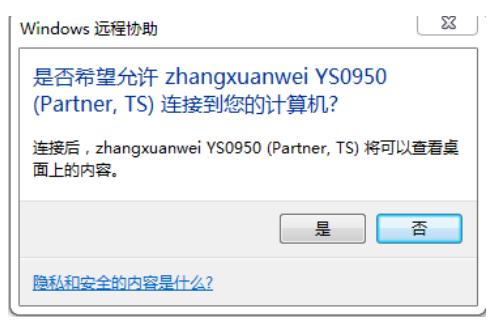

点击请求控制,需要被协助终端同意后才可以进行控制操作。

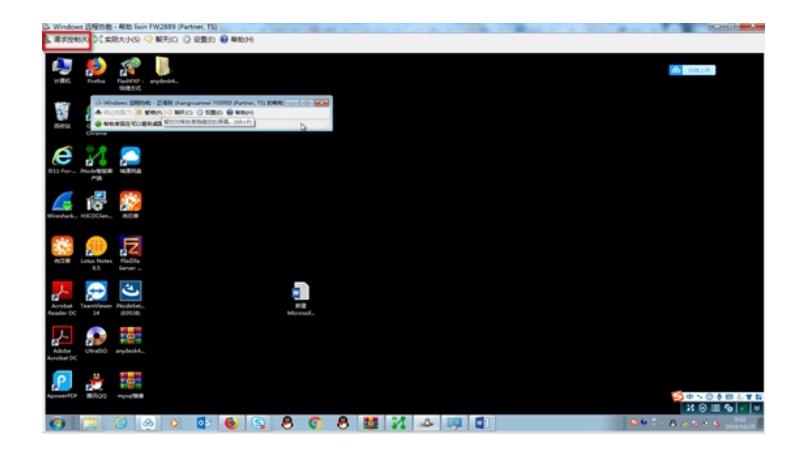

## 配置关键点

管理员网络和被协助终端网络不通会导致远程协助无法建立连接